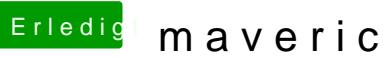

## Erledigt mavericks bootet nicht

Beitrag von svenmac vom 2. August 2014, 18:24

Dann brauchst auch nichts auszuschalten